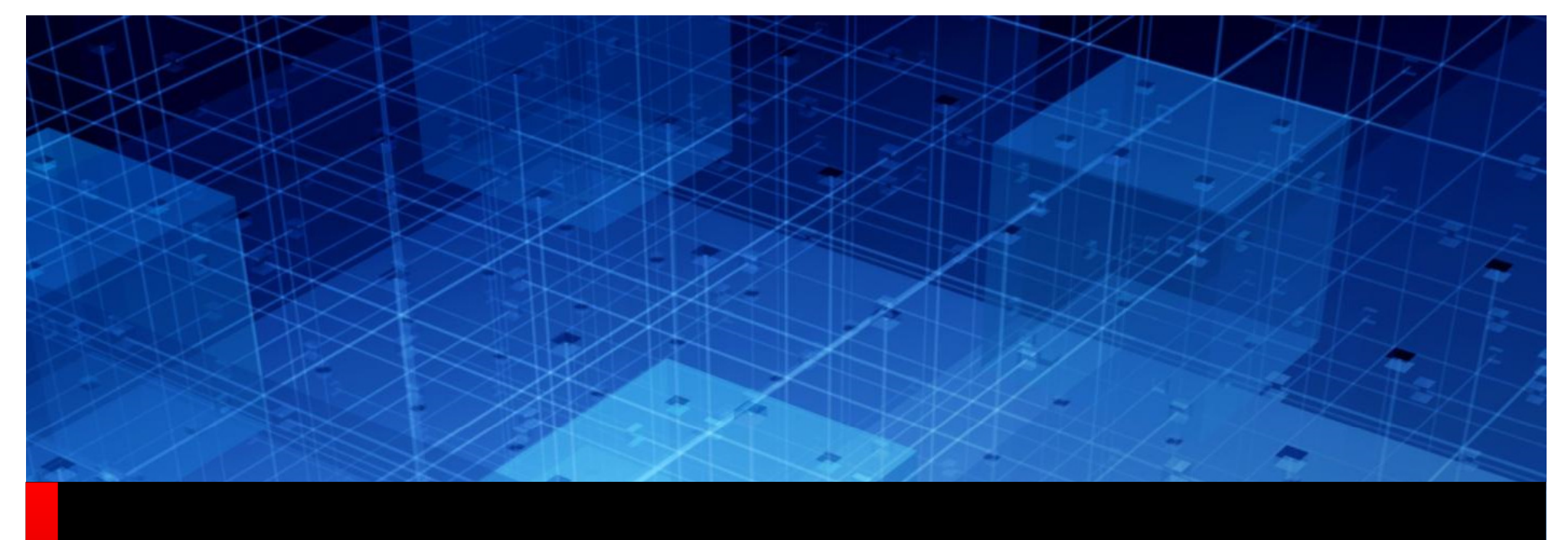

# High Speed PCB Structures

1© 2018 Cadence Design Systems, Inc. All rights reserved.

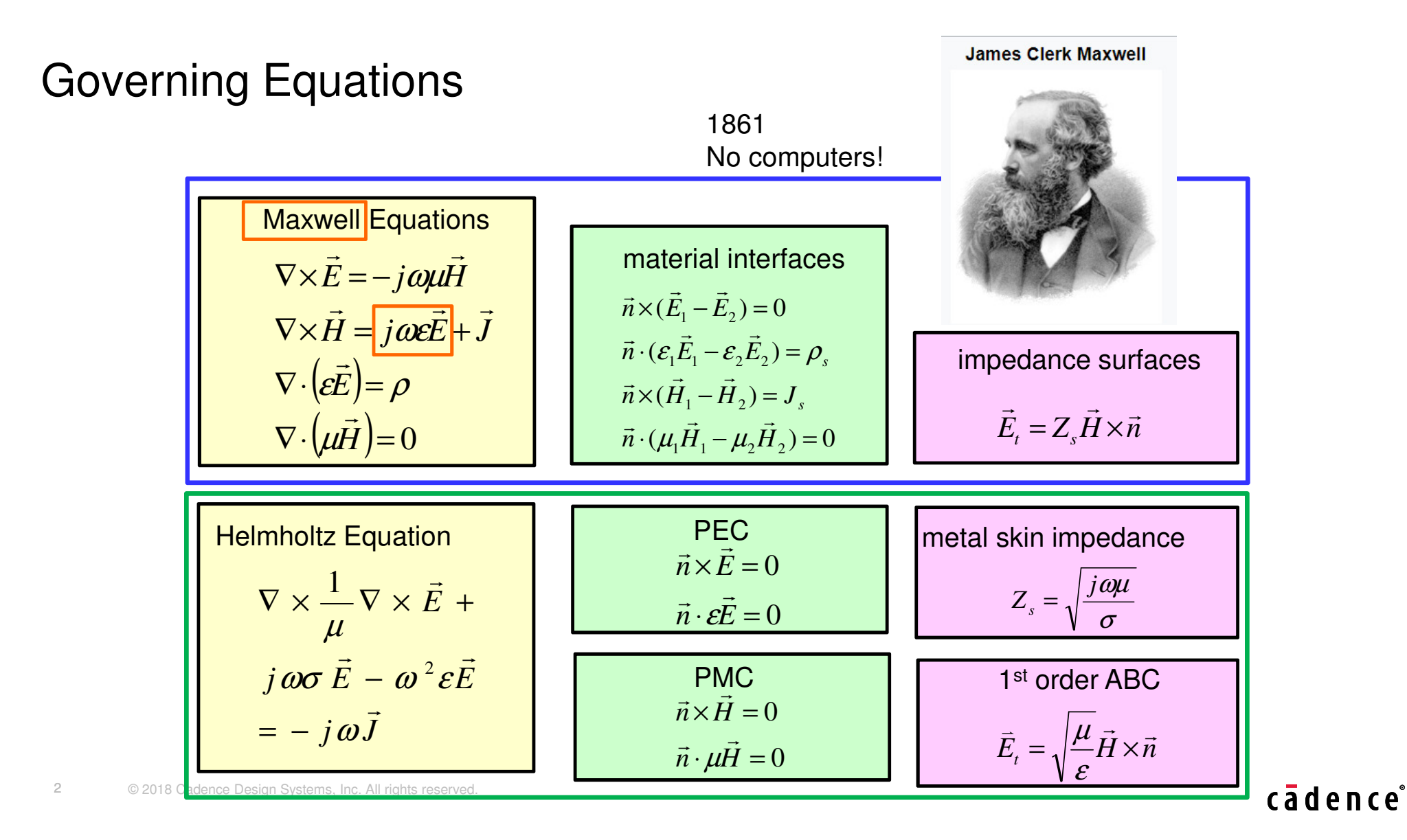

### Electromagnetic fields

•The signal or energy transferred is propagated as an electromagnetic wave.

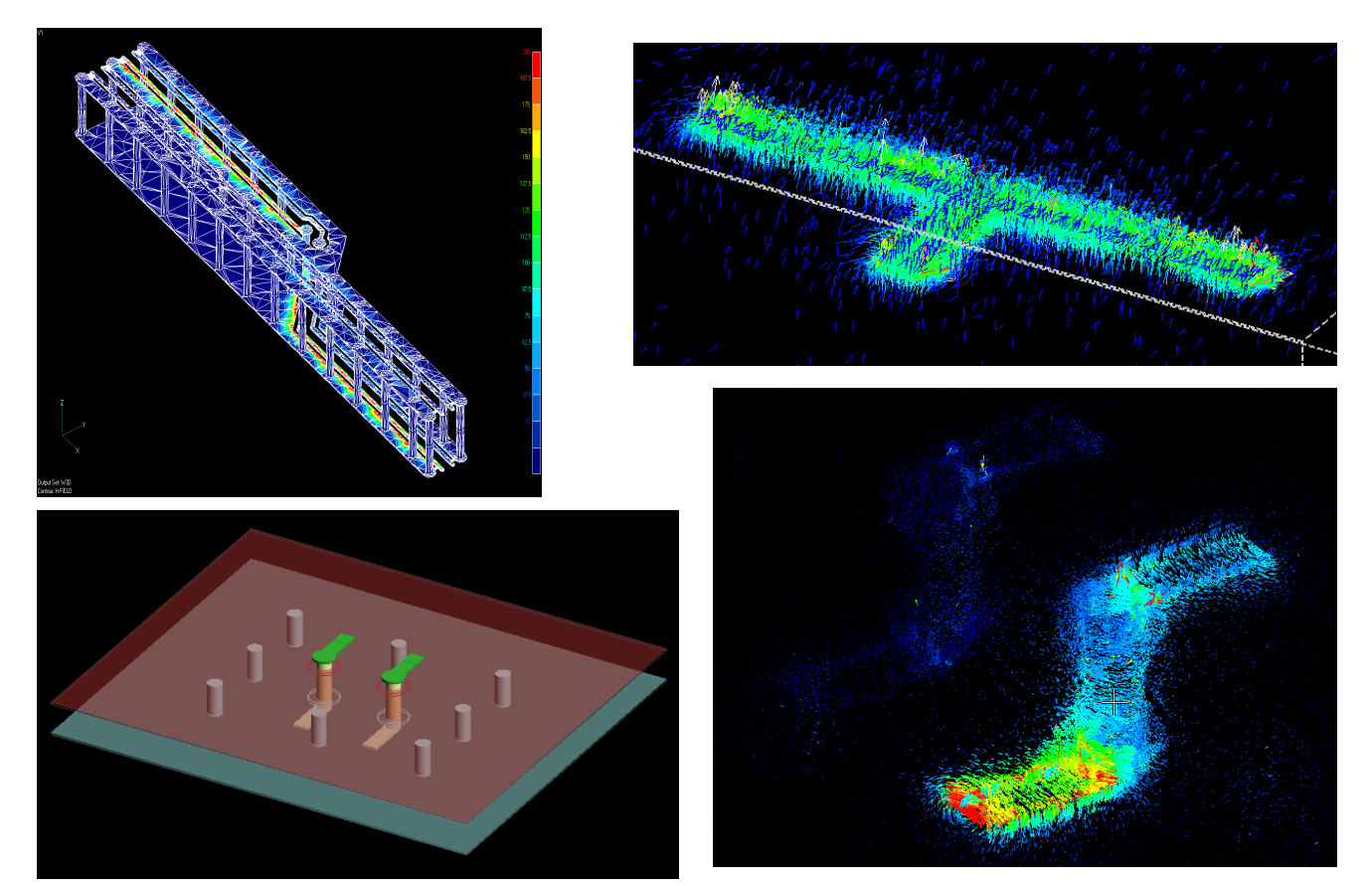

# Trend Today

- Ever increasing data rates; more high speed signal routing
- Signal quality issues arise: Reflection, loss, cross-talk
- High speed is the speed at which you need to worry about it – Sometimes as low as 1 G
- What is DDR4, 5 and serdes at today?
	- 1.2V to 1.4V 2G 5G 12G
- DDR4 now requires eye diagram analysis

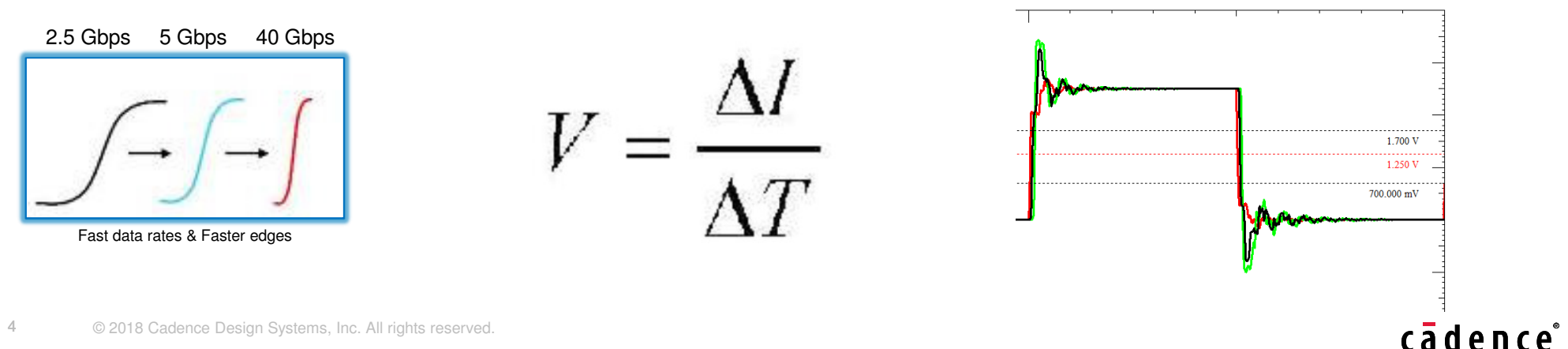

### Via Stubs effect on signals

 When a signal is injected into a trace it travels until it reaches the junction of the via stub and the trace. The signal splits, some continues to the receiver while some continues to the bottom of the stub. At that point it reflects back up interfering with the original signal

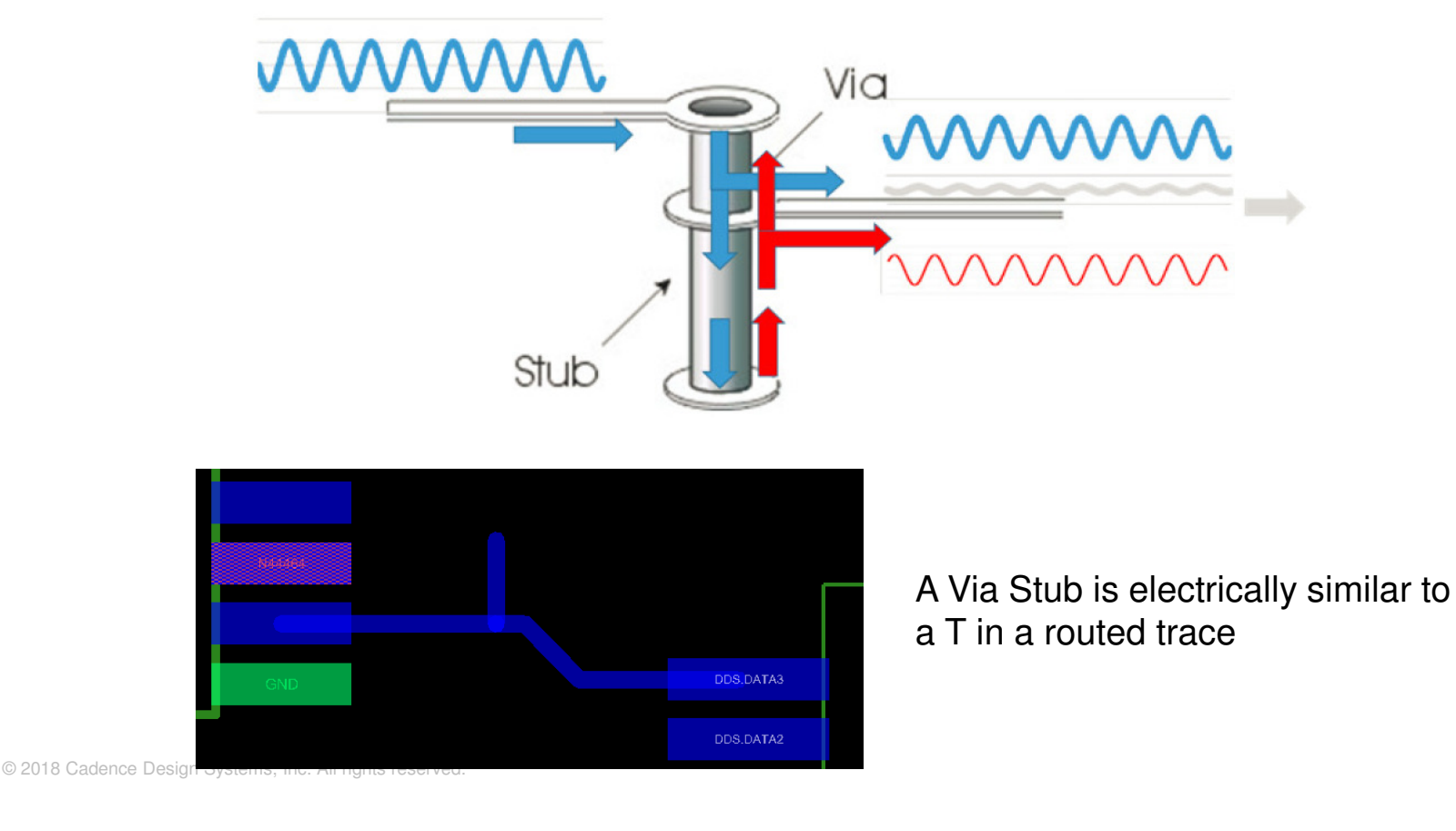

cadence

5

### Effect of a via stub in time

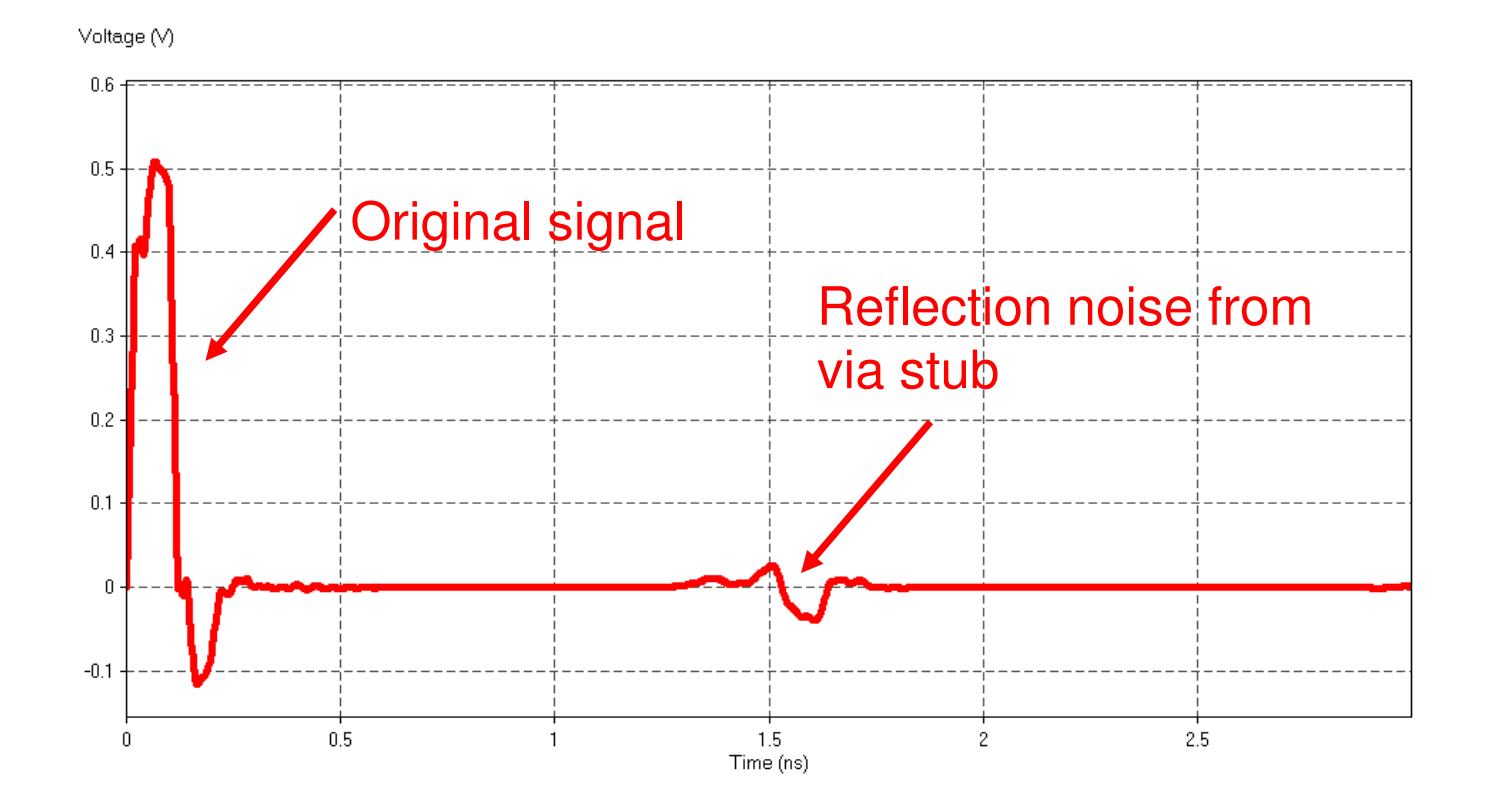

### **Backdrill**

7

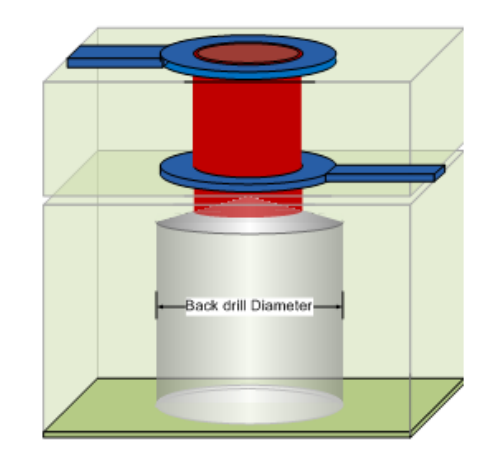

Drilling the via stub away eliminates the reflection issues-More accurate high/low voltage-Less ringing and noise

Do you need to backdrill every via?NoIt's a trade off between cost and performance

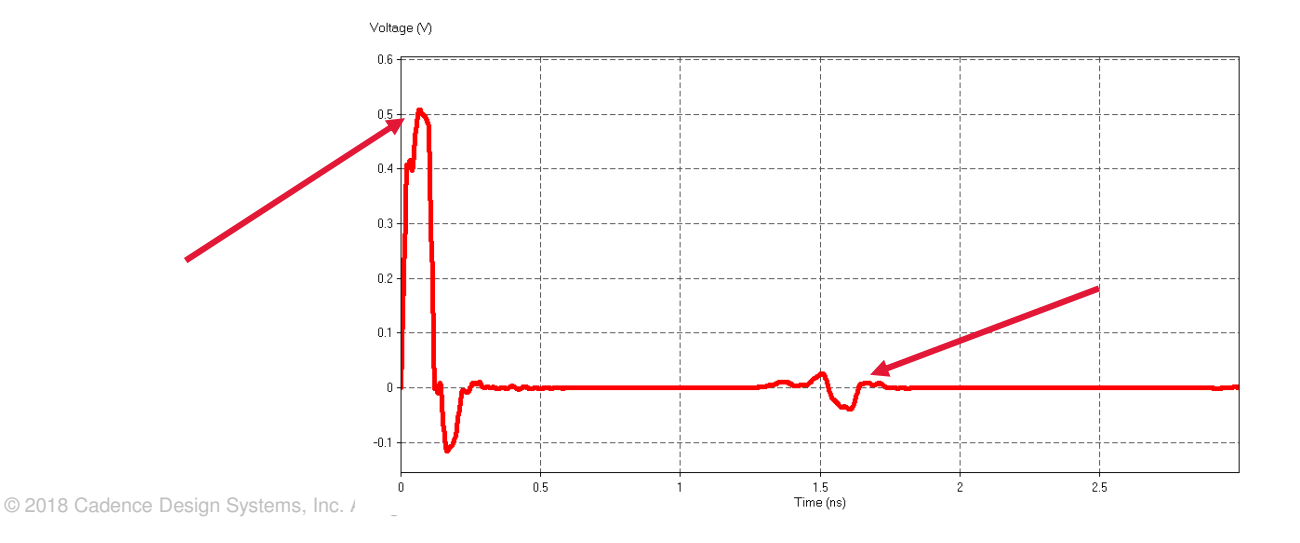

### Impedance

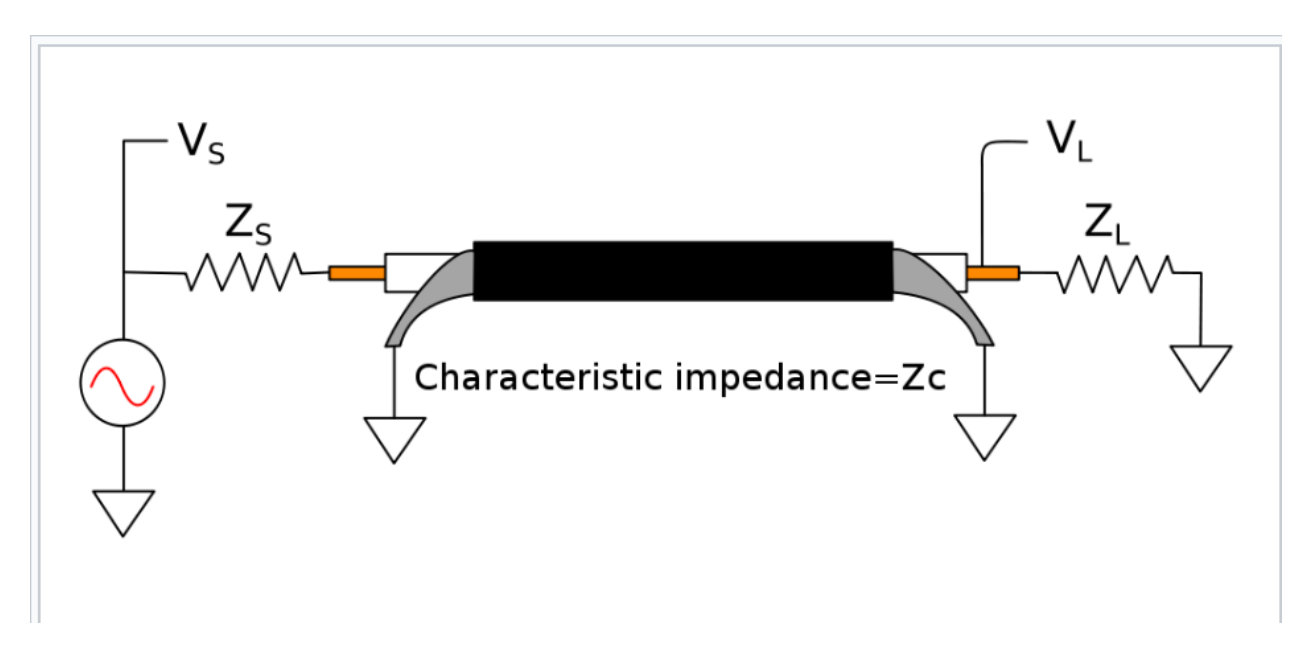

The purpose of a transmission line is to get the maximum amount of energy to the other end of the line (or to transmit information with minimal error), so the reflection is as small as possible. This is achieved by matching the impedances so that they are equal

Impedance

- Impedance discontinuities generate reflections.
- Reflections cause temporary ringing (voltage oscillations above and below the eventual steady-state level)

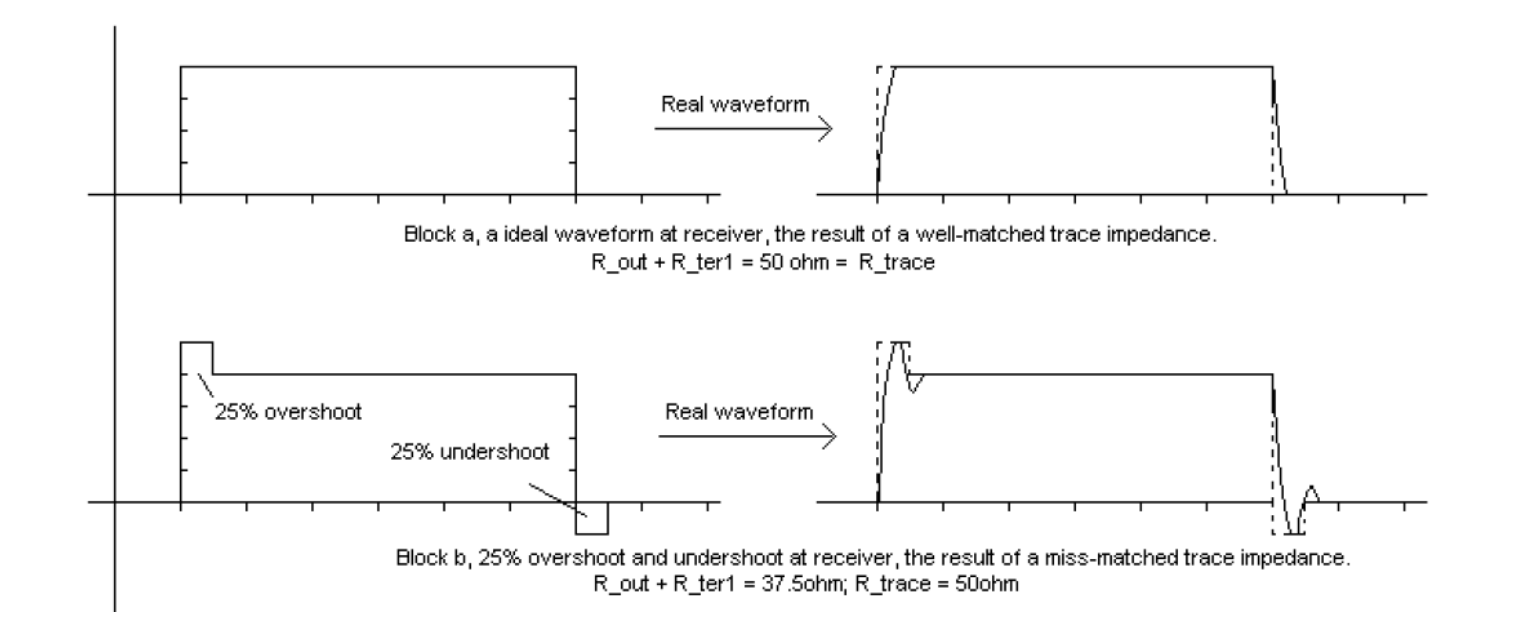

Where are the impedance problems?

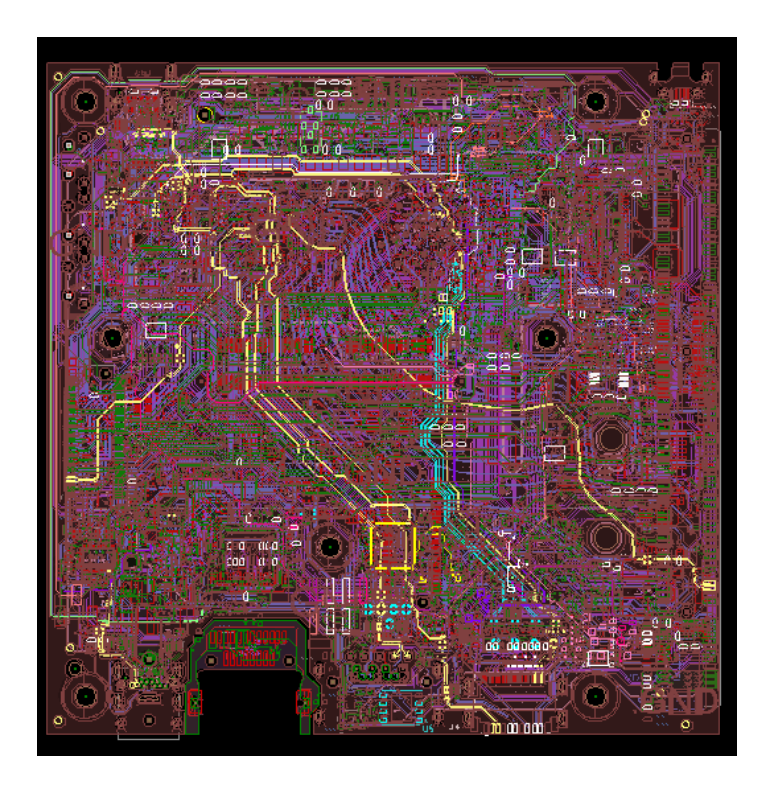

Rules of thumb and line width rules may no longer cut it

### Impedance discontinuities examples

- Major issues caused by stackup or line width change
- Hard to find segments tweaked for routing
- Impedance change due to gap in return path

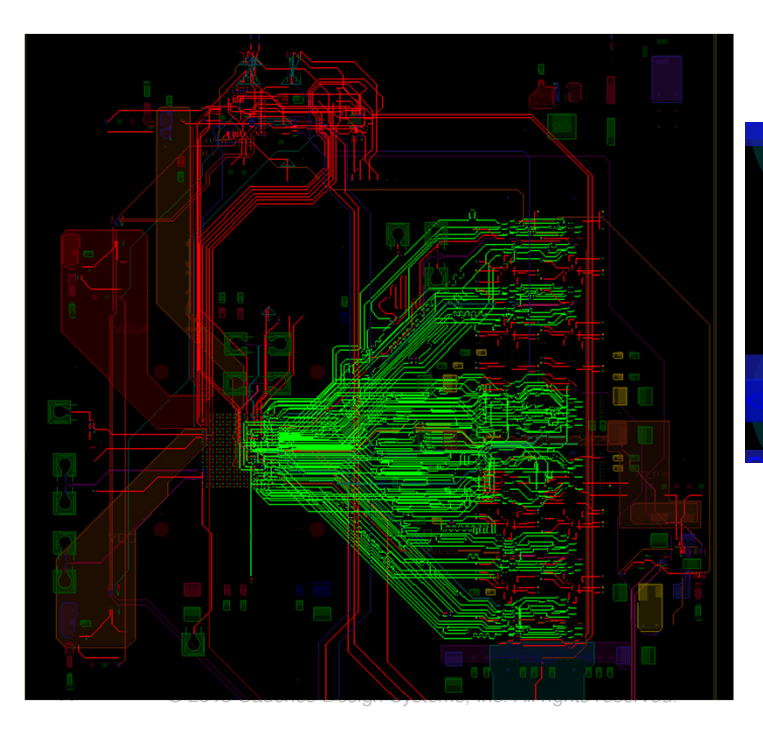

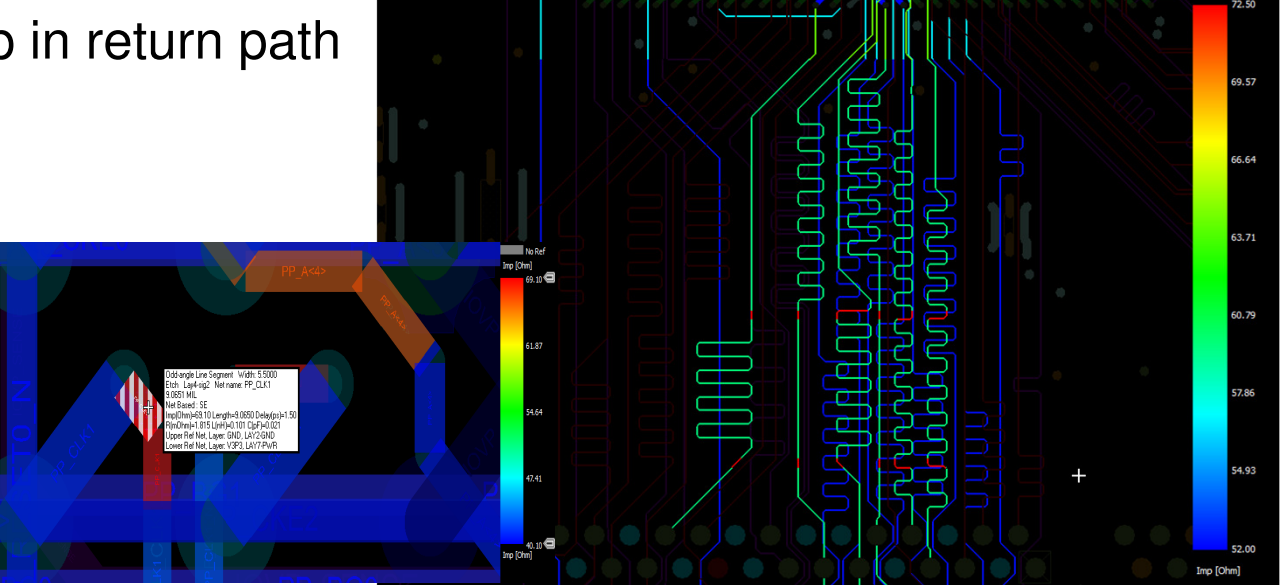

# What's an Eye Diagram

- High speed differential interfaces like DDR4 or PCIE carry billions of bits. •
- • An Eye diagram is a method to ensure every single one of those bits will be properly received
- •A simulation is run, capturing the waveforms for each 0-1 and 1-0 transition.
- •The waveforms are then super-imposed on top of each other
- • The results look like eyes, the opening is the area where the signal is samples at the receiver

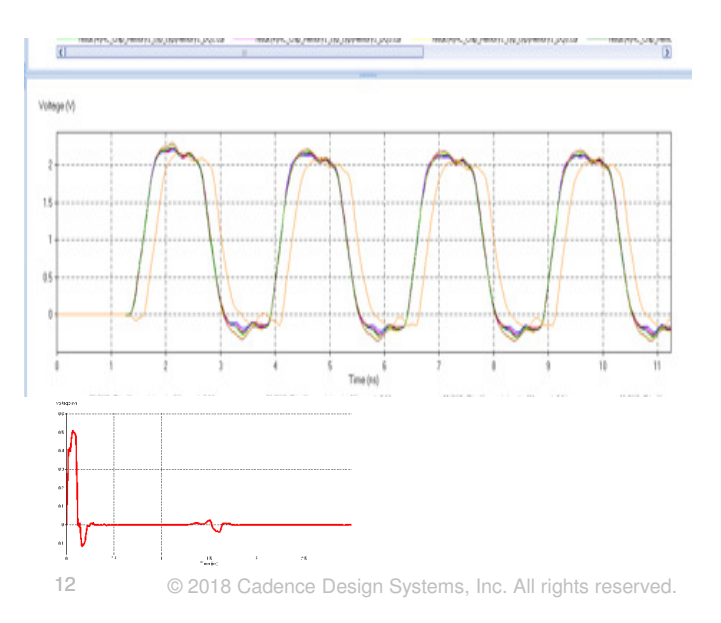

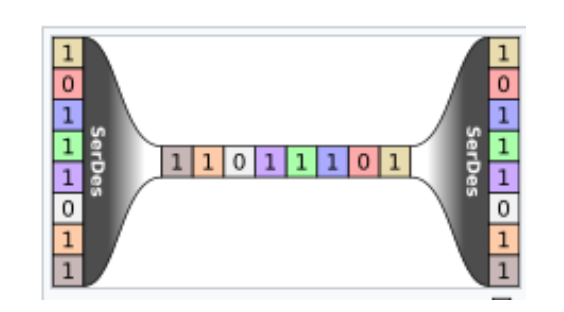

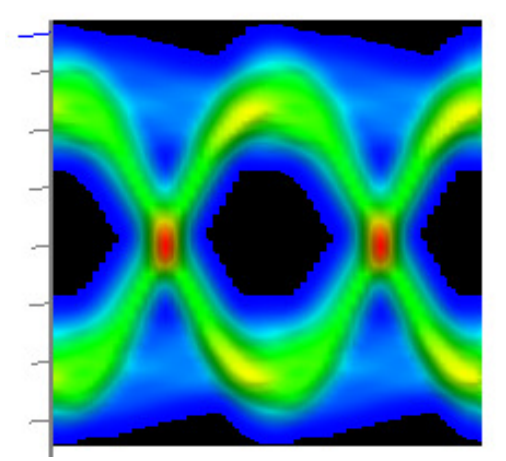

Bit sequences 011, 001, 100, and 110 are superimposed over one another to obtain the final eye diagram.

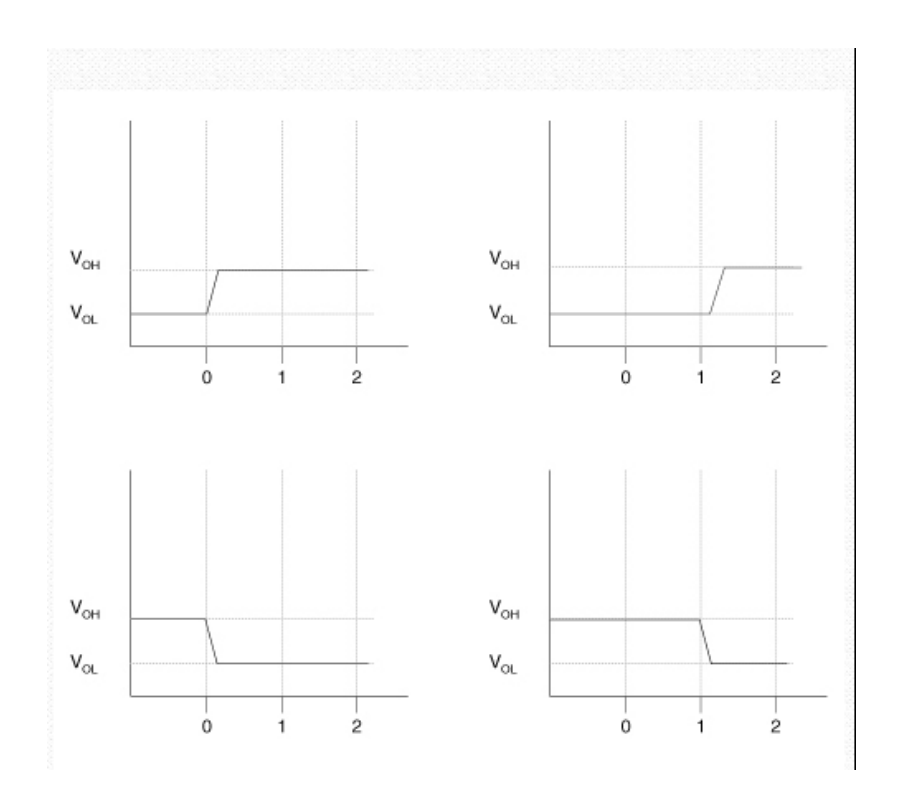

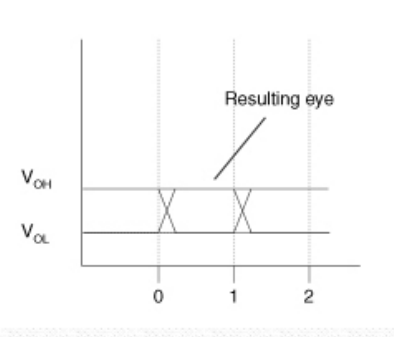

13© 2018 Cadence Design Systems, Inc. All rights reserved.

# What's an Eve Diagram

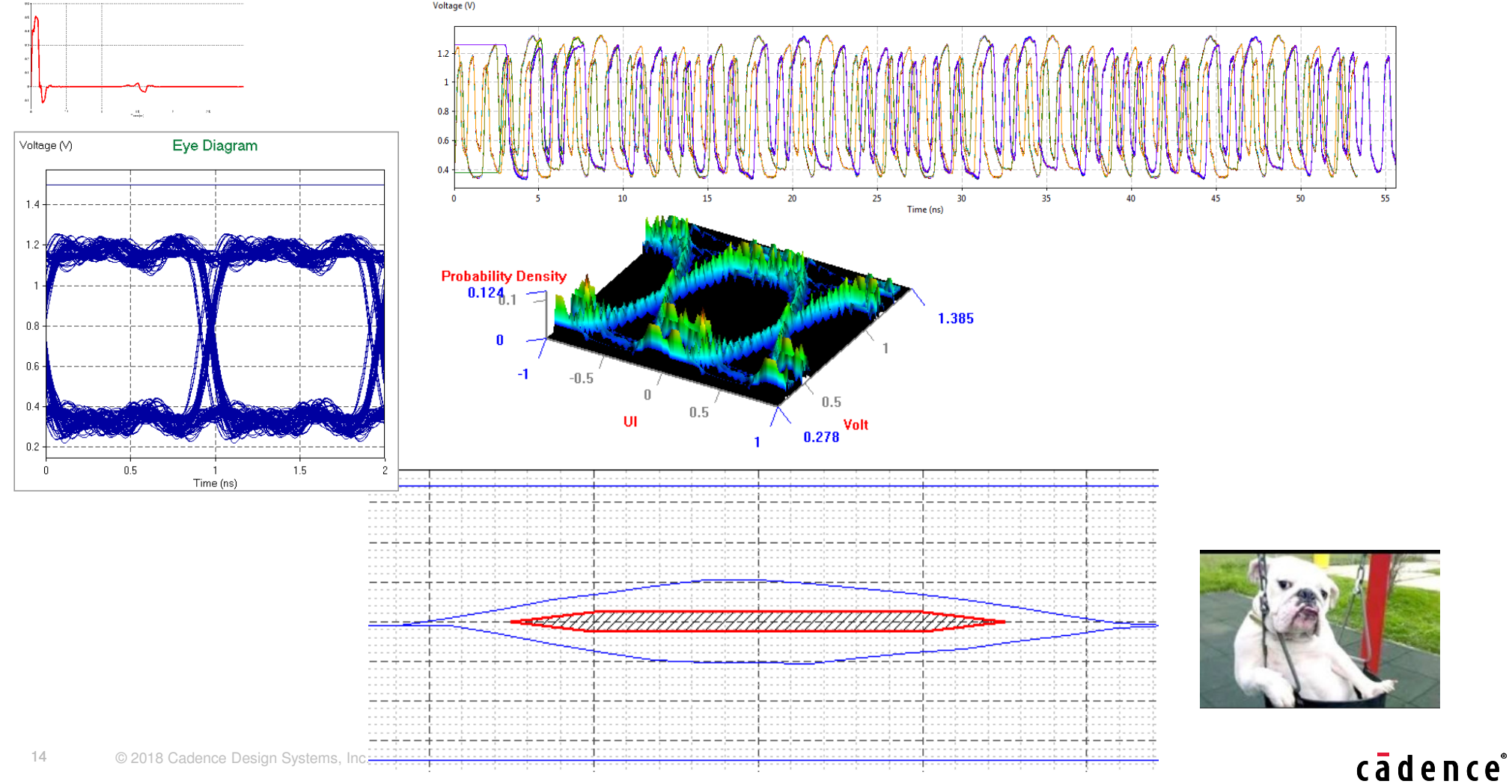

# DDR4 complianceHow an Eye diagram is used

#### Relative Propagation Delay Match Groups

![](_page_14_Figure_2.jpeg)

![](_page_14_Figure_3.jpeg)

![](_page_14_Figure_4.jpeg)

#### 15© 2018 Cadence Design Systems, Inc. All rights reserved.

# DDR4 complianceHow an Eye diagram is used

Relative Propagation Delay Match Groups

![](_page_15_Figure_2.jpeg)

![](_page_15_Figure_3.jpeg)

![](_page_15_Figure_4.jpeg)

16© 2018 Cadence Design Systems, Inc. All rights reserved.

### How does DC analysis contribute to eye diagrams

• Proper supply voltage contributes to the height of the eye

![](_page_16_Figure_2.jpeg)

Pulse Amplitude Modulation3 or 4 logic states instead of only 2

- PAM3 and PAM4 signaling and simulation
- PAM-aware example AMI ٠ modeling

![](_page_17_Figure_3.jpeg)

![](_page_17_Picture_4.jpeg)

© 2018 Cadence Design Systems, Inc. All rights reserved.

18

![](_page_18_Picture_0.jpeg)

# Loop Inductance"Worthless decoupling capacitors"

19© 2018 Cadence Design Systems, Inc. All rights reserved.

# Power Aware

- Power needs to be accounted for as well as the signal
- Coupling with other signals also needs to be accounted for

Power AwareReal PDNVoltage Eye Diagram  $1.8$  $1.6$  $0.8<sub>1</sub>$  $0.6\,$  $0.4$  $0.2$  $\mathbf{0}$  $0.5$  $1.5$  $\mathbf{1}$ Time (ns)

![](_page_19_Figure_4.jpeg)

20

![](_page_19_Figure_5.jpeg)

How a decoupling capacitor maintains ideal power

- A De-Cap reacts to change in voltage by releasing it's charge
- Ideally that charge compensates for the change in voltage, caused by noise or IR drop, seen by the IC

![](_page_20_Figure_3.jpeg)

How a decoupling capacitor becomes useless through loop inductance

• How often does the hardware designer place inductors in series with the decoupling capacitor

![](_page_21_Figure_2.jpeg)

• So as a layout designer you have to be careful not to make an inductor out of metal

![](_page_22_Figure_0.jpeg)

Figure 2. Low inductance connection with capacitor mounted on top of board.

![](_page_22_Figure_2.jpeg)

![](_page_22_Figure_3.jpeg)

### Loop Inductance

![](_page_23_Picture_1.jpeg)

Smaller capacitors, effective at higher frequency, need to be placed closer to the device to be effective.

De-Caps are often placed inside the IC package design

![](_page_24_Figure_2.jpeg)

![](_page_24_Picture_3.jpeg)

25© 2018 Cadence Design Systems, Inc. All rights reserved.

![](_page_25_Picture_0.jpeg)

# Return Path Vias

John Carney Cadence AE

# Understanding Return Path

- Currents must always return to their source.
- Return current will return to their source along the path of the least impedance. Outgoing signal current

Signal layerPlane layerReturn signal current**The return currents must complete the loop**O Ω

![](_page_26_Picture_4.jpeg)

Void Crossing Incorrect Reference Plane

 $\bullet$ 

27

© 2018 Cadence Design Systems, Inc. All rights reserved.

### Electromagnetic fields

• The signal or energy transferred is propagated as an electromagnetic wave.

![](_page_27_Figure_2.jpeg)

cādence®

# Electromagnetic fields

- • Electric fields on PC boards exist between any two conductors, such as a Microstrip over a return plane.
- Current flows in loops and must have an uninterrupted path back to the source. •
- • If the return path is broken, the electromagnetic field
	- Will "latch on" to the next closest metal and will not likely be the return path you want.
	- • Will "leak" throughout the dielectric and cause common mode currents to flow all over the board, as well as cause cross-coupling of clocks or other high speed signals.

![](_page_28_Picture_6.jpeg)

![](_page_28_Picture_7.jpeg)

cadence

# Providing Return Path

- For system clocks and high speed I/O interfaces such as **DDR, PCI Express®, USB, SATA**, etc. - if via transition is necessary, it is required to place return path via(s) as close as possible to the location of transition
- Without proper placement of return path vias, the return current must find its own way. Results in the current spreading over a large area, which greatly increases the possibility of cross contamination with other signal currents creating a loss of SI

![](_page_29_Picture_3.jpeg)

# Return path vias

- •Return path vias limit the amount of area the energy can disperse into.
- •At multi Ghz these return path vias are typically tuned and driven by simulation.
- • Insertion loss (the amount of energy lost in the channel) is also better with return Path vias due to lower impedance

![](_page_30_Picture_4.jpeg)

![](_page_30_Figure_5.jpeg)

31© 2018 Cadence Design Systems, Inc. All rights reserved.

![](_page_30_Figure_7.jpeg)

# Most Common Guidelines for High-Speed Via Transitions

- Use closely coupled impedance matched differential vias
- Use return vias in close proximity to signal vias
- Use large clearance hole (anti-pad) in the via stack

![](_page_31_Picture_4.jpeg)

Diff Pair Via Voiding

- The shape of the void is important
- An oblong instead of a void created by the via/shape clearance is highly preferable at high speeds

![](_page_32_Figure_3.jpeg)

### Differential Vias with bad void

![](_page_33_Picture_1.jpeg)

Increased EM coupling to the plane due to the conductor closer to the signal vias

34© 2018 Cadence Design Systems, Inc. All rights reserved.

# High Speed Via Structures

- SI engineers are getting more creative, which results in more complex requirements on:
	- Return path vias: type (thru, BB Stacked/Staggered), quantity, pattern, and proximity locations
	- Differential pair pad entry/exit (trace width, entry/exit pattern)
	- Void (layers, pad clearance, shape)

![](_page_34_Picture_5.jpeg)

![](_page_34_Figure_6.jpeg)

![](_page_34_Figure_7.jpeg)

Use Route Keep-out for custom voids

### **Simulation Driven, Optimized, Via Structures**

![](_page_35_Picture_1.jpeg)

![](_page_36_Picture_0.jpeg)

37© 2018 Cadence Design Systems, Inc. All rights reserved.

# **What is "Fiber Weave Effect"?**

- When timing or phase skew caused by fiberglass reinforced dielectric substrate between two transmission lines of the same length happens
- • Traces routed directly over the fiberglass weave will see a different Dielectric Constant than the traces that are routed over the voids in the weave where only epoxy resin is present.
- $\bullet$  At high data rates, this dielectric constant mismatch can cause signal integrity issues when running these high speed signals parallel to the void areas of PCB fiberglass weave.

![](_page_37_Picture_4.jpeg)

Trace running directly over glass fiber

Trace running directly over epoxy

This results in a degraded differential signal as glass and epoxy have different permittivity's on PCBs.

# Typical Layout Routing Guideline

When routing for a considerable length, it is oftentimes recommended to do zigzag routing to mitigate the negative effects of fiber weave on high-speed differential signals by forcing the traces to be out of alignment with the fiber weave.

– Angle of zigzag can be 1-10 degrees to skew traces relative to weave. Typical value used is 10 degrees to sufficiently skew trace.

![](_page_38_Picture_3.jpeg)

Typical for **>5 GT/s**, the fiber weave effect becomes significant when the trace alignment to weave is 4"or longer.

![](_page_38_Picture_5.jpeg)

39© 2018 Cadence Design Systems, Inc. All rights reserved.

#### Fiber Weave Effects (sample case 1)

![](_page_39_Picture_1.jpeg)

Top trace and bottom trace have different Amplitude(S), Capacitance(c), and Zc due to inhomogeneous materials created by fiber weave.

![](_page_39_Figure_3.jpeg)

# Fiber weave compensation example

![](_page_40_Picture_1.jpeg)

41© 2018 Cadence Design Systems, Inc. All rights reserved.

# 3D Modeling of Fiber Weave Effect

Test Cases: Channel Simulation Results (3)

![](_page_41_Figure_2.jpeg)

#### Homegeneous

#### With Fiber Weave

![](_page_42_Picture_0.jpeg)

43© 2018 Cadence Design Systems, Inc. All rights reserved.

What is "Tabbed Routing"?

• New routing method in which trapezoidal shapes called tabs are added to parallel traces

![](_page_43_Figure_2.jpeg)

# Layout Tips and Techniques

• Tab applications and parameters are typically provided by the IC vendor.

![](_page_44_Figure_2.jpeg)

### Tabbed Routing Simulations

![](_page_45_Picture_1.jpeg)

Figure 9: Eye diagram comparison. Red: normal microstrip wiring. Blue: tabbed line wiring.

![](_page_45_Figure_3.jpeg)

Figure 3: Measurement results showing net FEXT amplitude reduction due to Type (II) tabbed line compensation

![](_page_45_Figure_5.jpeg)

46© 2018 Cadence Design Systems, Inc. All rights reserved.

### Tabbed Routing Example

![](_page_46_Picture_1.jpeg)

### Inductance (L) Compensation Structures

- Recent advances in high-speed design have required complex structures for proper performance
- Adding inductive structures helps counter component capacitance

![](_page_47_Picture_34.jpeg)

![](_page_48_Picture_0.jpeg)

49© 2018 Cadence Design Systems, Inc. All rights reserved.

![](_page_49_Picture_0.jpeg)

50© 2018 Cadence Design Systems, Inc. All rights reserved.

Return path analysis

![](_page_50_Picture_1.jpeg)

### How to Reduce PDN Emissions

#### • Reduce impedance throughout the entire PDN

- reducing device impedance tends to reduce emissions, but is not guaranteed to do so
	- especially for high device decap count
- reducing PDN impedance assures reduced emissions
- new capacitors are usually required

![](_page_51_Picture_6.jpeg)

![](_page_51_Figure_7.jpeg)

52

#### PDN Impedance Sample Locations

![](_page_52_Figure_1.jpeg)

#### All 31 PDN impedanceshave a 580MHz peak.

![](_page_52_Figure_3.jpeg)

*cavity.*

### EMI Optimization Setup

#### **Objective**

Determine number of capacitors, types, and locations to improve EMI radiation.

![](_page_53_Figure_3.jpeg)

![](_page_53_Picture_87.jpeg)

54© 2018 Cadence Design Systems, Inc. All rights reserved.

#### EMI Optimization Result*Impedance at all PDN locations*

![](_page_54_Figure_1.jpeg)

Scheme 2: OptimizePI predicts adding 100nF at these two locations will significantly improve power plane impedance at high frequency.

*We know that reduced PDN impedance implies reduced emissions.*

5 am all 2018 Cadence Des **NOTE:** Neither of the capacitors from the optimal 2-emicap scheme is in the same location as the 1-emicap scheme. This contrasts with iterative manual schemes to eliminate resonances.

![](_page_55_Picture_12.jpeg)

© 2018 Cadence Design System

56

![](_page_56_Picture_0.jpeg)

Quickly identify nets that are out of spec Sliders on scale allow for filtering of view

36 @ 2017 Cadence Design Systems, Inc. Cadence confidential. Internal use only.

#### **Coupling Analysis and Vision**  $\overline{2}$

![](_page_56_Picture_4.jpeg)

View victim and aggressor nets on canvas

Quickly identify nets that are coupled Sliders on scale allow for filtering of view

![](_page_56_Picture_7.jpeg)

required Ground Plane

Identify critical nets without a reference plane quickly Above or below or both

 $5d$ onco

#### Mutual Inductance

Understanding Inductance in the Real-World | Interference Technology

![](_page_57_Figure_2.jpeg)

Figure 6. Mutual inductance between decoupling capacitor and IC.

#### Return Path Vias

![](_page_58_Picture_1.jpeg)

Differential and Single Ended Parametric using design guidelinesMost popular common patterns Not simulation drivenShow video of them being added and moved

# H Field @1GHz

![](_page_59_Picture_1.jpeg)

# J Field @1GHz

![](_page_60_Figure_1.jpeg)

![](_page_61_Figure_0.jpeg)

62

![](_page_61_Figure_1.jpeg)

# Differential Insertion Loss

![](_page_62_Figure_1.jpeg)

![](_page_63_Picture_0.jpeg)

#### What to use for via current?

- The cross-sectional area of a via should have at least the same crosssectional area as the conductor or be larger than the conductor coming into it.
- For plating thickness of 1mil, the cross-sectional area of a via of size:

• 10mil = 
$$
\frac{\pi*10^2}{4} - \frac{\pi*8^2}{4} = 28.27 mil^2
$$
  
\n• 12mil =  $\frac{\pi*12^2}{4} - \frac{\pi*10^2}{4} = 34.56 mil^2$   
\n• 16mil =  $\frac{\pi*16^2}{4} - \frac{\pi*14^2}{4} = 47.12 mil^2$   
\n• 20mil =  $\frac{\pi*30^2}{4} - \frac{\pi*28^2}{4} = 91.11 mil^2$   
\n• 30mil =  $\frac{\pi*30^2}{4} - \frac{\pi*28^2}{4} = 91.11 mil^2$   
\n• 10 ml  
\n• 30 mil =  $\frac{\pi*30^2}{4} - \frac{\pi*28^2}{4} = 91.11 mil^2$ 

Figure A-11 Via Cross-sectional Area Courtesy of IPC-2152

Via current guideline (Chart)

![](_page_65_Figure_1.jpeg)

Via current guideline (Table)

![](_page_66_Picture_120.jpeg)

n a polyimide or FR4 epoxy resin based PCB that is 70mil thick - - is <u>Note</u> The previous chart represents copper<br>Without copper plane layers. If copper planes are present, then temperature rise will be lower.